## View & Manage Receipts and Returns **iSupplier Quick Reference Cards**

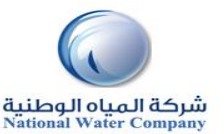

## **HOW TO VIEW & MANAGE RECEIPTS AND RETURNS PURPOSE** View & Manage Receipts and Returns **SCOPE Shipments page** (Receipts & Returns ) **RESPONSIBILITY** Supplier Admin Account **SHIPMENTS PAGE 3. Click on the Receipt Number for further details Click on the Shipments tab.** Receipt: 107140691 **1. Enter the PO Number in the PO Field** Export **2. Press Go Button** Creation Date 22-Dec-2014 18:23:56<br>Organization NWC HQ Organization Packing Slip Containers Supplier Modern Works Waybill/Airbill Supplier Site Site\_4<br>Shipment Number WC.101140362.1261 **Freight Carrier Bill of Lading** Shipment Date Attachments Non **Receipt Transaction Simple Search**  $P<sub>O</sub>$ **Net Receipt Date** Need-By Date Performance Number Line Shipment Item/Job Description UOM Ordered Returned Received Defects Location Attachments LPN/Lot/Serial Invoice 22-Dec-2014 27-Dec-2014 On-Time 101140362 1 1 Upfront SAR 300000 300000 û.  $\Xi$ 18:32:12  $00:00:00$ Payment **Receipt Number** Organization PO Number | 101140362 **Item Number 4. Click on "Returns" tab, and then click on "Go" to show full list.** example : 1234 Supplier Item Release Number Item Description (example: 1234-2) turns Su Export Shipment Number to that the coarch is care in **Advanced Search** Shipped Date Organization **DMA Numb** PO Numb Receipt Numb Sunnlier Ben 2-Dec-2014) Shinmant Numhe **Item Description** Go Clea G<sub>0</sub> **Clear** us 1-10 of 33  $\overline{\smile}$  Next 1 Receipt Creation Date **Return Date** 29-Sep-2014 13:42:53<br>29-Sep-2014 13:42:53<br>20-Jan-2014 08:50:36 ent OBIEE Sol 11-Dec-2014 11:33:26<br>11-Dec-2014 11:33:26 10114015 9001860 ement (Microsoft & Oracle) Presentation racle) Presentation Layer<br>joort, Implementation and Each 37500 3750 10112274 Each 63533 63533 12-Feb-2014 16:20:28 ance Suppor  $WC - HD$ 10112274 20-Jan-2014 08:44:43 Fach 299616 200610 12-Feb-2014 16:20:28 **You can see the Receipt Numbers for a PO**  $MC - MC$ 014 16:20:28 **Receipt ▽ Creation Date** Organization **Shipment** Shipped Date Packing Slip Containers Waybill/Airbill Freight Carrier Bill of Lading PO Number Invoice Attachments 107140691 2-Dec-2014 18:23:56 NWC HQ Organization WC.101140362.1261 101140362 **5. Click on PO number for more details.**